# **Note du 5 mai 2014 relative au recouvrement des frais avancés par l'Etat au titre de l'aide juridictionnelle NOR : JUST1409835N**

La garde des sceaux, ministre de la justice,

à

pour attribution

*Monsieur le vice-président du Conseil d'État Monsieur le premier président de la Cour de cassation Monsieur le procureur général près ladite Cour Mesdames et messieurs les premiers présidents des cours d'appel, Mesdames et messieurs les procureurs généraux près lesdites cours, Monsieur le président du tribunal supérieur d'appel Monsieur le procureur de la République près ledit tribunal Mesdames et messieurs les présidents des cours administratives d'appel,*

pour information

*Monsieur le directeur de l'École nationale de la magistrature Monsieur le directeur de l'École nationale des greffes*

Texte source : Loi n°91- 647 du 10 juillet 1991 relative à l'aide juridique

Date d'application : immédiate

Annexes : 7

Le recouvrement des frais avancés par l'Etat au titre de l'aide juridictionnelle est une obligation prévue par la loi du 10 juillet 1991 relative à l'aide juridique.

Jusqu'en 2012, les sommes recouvrées étaient rétablies sur les crédits du programme 101 de la Mission Justice. Depuis 2013, ces sommes sont rattachées en recettes non fiscales au budget général de l'Etat. En contrepartie, le programme 101 bénéficie d'une mesure de périmètre à hauteur de 14 M€ pour 2013 et autant pour les années suivantes.

Le ministère de la justice s'est engagé à ce que ce recouvrement fasse l'objet d'un suivi étroit afin d'en sécuriser et d'en accroître le produit. En 2014, l'objectif de mise en recouvrement assigné au ministère de la justice est de 23 M€, soit 10 % des sommes recouvrables. Cet objectif figure explicitement dans le projet annuel de performance (PAP) du ministère pour le projet de loi de finances 2014.

Le circuit et les conditions du recouvrement ont été présentés par les circulaires SG-11-005 du 29 avril 2011 et SG-12-016 du 31 juillet 2012, en ligne sur le site du Secrétariat Général - Aide Juridictionnelle - Textes et Circulaires.

Afin de faciliter l'atteinte de l'objectif assigné, la présente circulaire rappelle les règles applicables en matière de recouvrement des frais d'aide juridictionnelle (I) et présente les mesures qui doivent être mises en œuvre (II).

# **I - Rappel des règles applicables en matière de recouvrement**

Si la mise en recouvrement des sommes avancées par l'Etat au titre de l'aide juridictionnelle doit répondre aux conditions légales prévues par les textes, elle requiert une attention particulière dans la rédaction des dispositifs des décisions qui sont le fait générateur du recouvrement.

# *1.1 Conditions légales du recouvrement*

Toutes les juridictions de l'ordre judiciaire et de l'ordre administratif sont concernées par le recouvrement des dépenses d'aide juridictionnelle. Il est mis en œuvre à l'encontre de la partie condamnée aux dépens ou perdante

ou assimilée à celle-ci et qui ne bénéficie pas de l'aide juridictionnelle. Il est également mis en œuvre à l'encontre du bénéficiaire de l'aide lorsque :

- la juridiction met à la charge du bénéficiaire de l'aide juridictionnelle partielle, demandeur au procès, certains frais avancés par l'Etat ;
- le retrait de l'aide est prononcé.

Dans ces différentes hypothèses, le greffe de la juridiction établit une fiche de suivi qui sera transmise au SAR de son ressort, en vue de l'émission d'un titre de perception.

# 1.1.1 Recouvrement des sommes contre la partie condamnée aux dépens ou assimilée qui ne bénéficie pas de l'aide juridictionnelle

# *1.1.1.1 En matière civile*

En application des articles 43 de la loi du 10 juillet 1991 et 123 du décret du 19 décembre 1991, la partie condamnée aux dépens ou la partie perdante qui ne bénéficie pas de l'aide juridictionnelle est tenue de rembourser au Trésor public, les sommes exposées par l'Etat au titre de cette aide dans la proportion des dépens mis à sa charge. Le juge peut toutefois, pour des considérations tirées de l'équité ou de la situation économique de cette partie, la dispenser totalement ou partiellement de ce remboursement, par décision motivée.

La partie tenue aux dépens dans un certain nombre de cas est assimilée à la partie condamnée aux dépens ou perdante (article D.123 du décret du 19 décembre 1991).

Il en est ainsi dans les cas suivants :

- divorce pour altération définitive du lien conjugal : les dépens sont à la charge de l'époux qui en a pris l'initiative, à moins que le juge n'en dispose autrement (art.1127 du CPC).
- divorce accepté : les dépens sont partagés par moitié sauf décision contraire du juge (art. 1125 du CPC).
- divorce par consentement mutuel : les dépens de l'instance sont partagés par moitié entre les époux (art. 1105 du CPC). La convention ne peut mettre à la charge de l'époux bénéficiaire de l'aide juridictionnelle plus de la moitié des dépens (art. D 123-2). L'époux non bénéficiaire de cette aide peut supporter plus de la moitié, voire la totalité des dépens. Il appartient à la juridiction, lorsqu'elle donne force exécutoire à l'acte constatant l'accord des parties ou homologue la convention des époux, de vérifier que la répartition des dépens par les parties respecte ces règles.
- désistement mettant fin à l'instance : la faculté ouverte aux parties de mettre les dépens à la charge du défendeur est supprimée lorsque ce dernier bénéficie de l'aide juridictionnelle (art. 399 du CPC et D.123-1). Toute stipulation contraire est réputée non écrite.
- transaction, acquiescement, conciliation ou médiation mettant fin à l'instance : l'accord des parties ne peut mettre à la charge de la partie bénéficiaire de l'aide juridictionnelle plus de la moitié des dépens de l'instance (art. D. 123-2). Cette disposition permet le recouvrement à l'encontre de la partie non bénéficiaire de l'aide, dans une proportion minimum de 50% des dépenses d'aide juridictionnelle.

# *1.1.1.2 En matière pénale*

En application de l'article 48 de la loi du 10 juillet 1991, lorsque le bénéficiaire de l'aide juridictionnelle est partie civile au procès pénal, la juridiction de jugement peut mettre à la charge du condamné, le remboursement de la rétribution versée par l'Etat à l'avocat de la partie civile au titre de l'aide juridictionnelle.

Seuls les frais avancés au profit de la partie civile, bénéficiaire de l'aide juridictionnelle, peuvent être recouvrés.

A la différence du jugement civil, le jugement pénal doit expressément mentionner dans le dispositif l'obligation pour le condamné de rembourser à l'Etat la contribution versée à l'avocat de la partie civile bénéficiaire de l'aide juridictionnelle. A défaut, le greffe ne pourra établir de fiche de suivi en vue du recouvrement.

Pour des considérations tirées de l'équité ou de la situation économique du condamné, le juge peut le dispenser totalement ou partiellement de ce remboursement.

Il n'y a pas de recouvrement possible contre le bénéficiaire de l'aide juridictionnelle chaque fois que ce dernier est témoin assisté, mis en examen, prévenu, accusé ou condamné ou qu'il fait l'objet de la procédure de comparution sur reconnaissance préalable de culpabilité (art. 47 de la loi).

## 1.1.2 Recouvrement des sommes contre le bénéficiaire de l'aide juridictionnelle

La loi prévoit la mise en œuvre du recouvrement des sommes avancées par l'Etat au titre de l'aide juridictionnelle à l'encontre du bénéficiaire de cette aide, dans les cas spécifiés ci-après.

### *1.1.2.1 Recouvrement contre le bénéficiaire de l'aide partielle, demandeur au procès*

Le juge peut mettre à la charge du bénéficiaire de l'aide partielle, lorsque ce dernier est demandeur au procès, une fraction des sommes avancées par l'Etat, autre que la rétribution des avocats et des officiers publics et ministériels (dernier alinéa. art.42 de la loi).

Dans ce cas, il est nécessaire que le dispositif de la décision précise les sommes à rembourser.

Ex : « Dit qu'en application des dispositions de l'article 42 alinéa 3 de la loi du 10 juillet 1991, M... bénéficiaire de l'aide partielle, demandeur au procès, devra rembourser à l'Etat la somme de ...  $\epsilon$ correspondant au coût de l'expertise ».

Le recouvrement ne peut être mis à la charge du bénéficiaire de l'aide partielle, défendeur à la procédure, sauf l'hypothèse de retrait de cette aide.

#### *1.1.2.2 Recouvrement contre le bénéficiaire de l'aide en cas de retrait de cette aide*

Le retrait de l'aide par le bureau d'aide juridictionnelle (BAJ) ou par la juridiction a pour conséquence le recouvrement des frais avancés par l'Etat.

• Retrait total ou partiel par le BAJ

Le retrait total ou partiel de l'aide juridictionnelle est prononcé par le bureau qui a accordé cette aide dans les cas suivants prévus à l'article 50 de la loi du 10 juillet 1991 :

- le bénéfice de l'aide a été obtenu à la suite de déclarations ou au vu de pièces inexactes.
- la situation financière du bénéficiaire de l'aide juridictionnelle évolue dans un sens favorable au cours de la procédure.
- la décision passée en force jugée a procuré au bénéficiaire des ressources telles que si elles avaient existé au jour de la demande d'aide juridictionnelle, celle-ci ne lui aurait pas été accordée.

En cas de retrait total ou partiel de l'aide par le bureau d'aide juridictionnelle, il est procédé au recouvrement, dans les limites fixées par la décision de retrait.

#### Retrait total par la juridiction

L'article 51 de la loi du 10 juillet 1991 confère à la juridiction saisie du litige une compétence exclusive pour retirer totalement l'aide juridictionnelle au demandeur à l'instance lorsqu'elle déclare la procédure, abusive ou dilatoire. Afin de faciliter la mise en recouvrement par le greffe, la décision de justice doit mentionner dans le dispositif que ce retrait est total.

Ex : Attendu que la procédure engagée par M. est abusive, prononce le retrait total de l'aide juridictionnelle qui lui a été accordée.

### *1.2 Formulation du dispositif des décisions de justice et charge des dépens*

Un soin particulier doit être apporté à la rédaction de la charge des dépens dans le dispositif de la décision car elle conditionne l'établissement par le greffe de la fiche de suivi en vue de l'émission du titre de perception.

Le principe général qui gouverne la charge des dépens est énoncé par les dispositions de l'article 696 du CPC : «la partie perdante est condamnée aux dépens à moins que le juge par décision motivée n'en mette la totalité ou une fraction à la charge d'une autre partie».

Il est rappelé que la juridiction statue systématiquement sur les dépens lorsque la décision met fin à l'instance (notamment décision du juge des requêtes, du juge des référés).

Le juge de la mise en état peut statuer sur les dépens, en application de l'article 772 du CPC.

En cas d'infirmation de la décision par la juridiction d'appel, celle-ci doit statuer sur les dépens d'appel et de première instance. A défaut, le recouvrement des frais de la première instance ne peut être mis en œuvre.

La compensation des dépens entre les parties prévue par l'article 699 du CPC ne permet pas le recouvrement des frais d'aide juridictionnelle, selon un avis de la Cour de cassation du 14 novembre 1997 ; l'article 699 du Code de procédure civile ne peut s'appliquer lorsque le Trésor public poursuit le recouvrement de ses avances et aucune compensation, qu'elle soit légale ou judiciaire, ne peut lui être opposée.

Lorsque plusieurs parties sont perdantes, le juge doit toujours indiquer la proportion des dépens mise à la charge de chacune des parties. A défaut, la répartition s'effectue à parts égales. Il est recommandé une particulière vigilance dans la rédaction du dispositif des dépens, lorsqu'une partie bénéficie de l'aide juridictionnelle.

Les formules suivantes qui ne permettent pas le recouvrement ne doivent pas être utilisées lorsqu'une ou plusieurs parties bénéficient de l'aide juridictionnelle :

- *fait masse des dépens ;*
- *sous réserve des dispositions de l'aide juridictionnelle ;*
- *étant précisé que M/Mme bénéficie de l'aide juridictionnelle ;*
- *sans préjudice de l'application des dispositions de l'aide juridictionnelle ;*
- *dit que chaque partie conservera les frais qu'elle a engagés au titre des dépens ;*
- *dit que chaque partie conservera la charge de ses propres dépens ;*
- *fait masse des dépens qui seront partagés entre le demandeur d'une part et le défendeur d'autre part dans la proportion de moitié, avec application des règles relatives à l'aide juridictionnelle ;*
- *dit que les dépens resteront à la charge de la partie qui les a exposés.*

Des exemples de formulations des dépens qui peuvent être utilisées lorsque la juridiction ne dispense pas les parties du recouvrement des frais d'aide juridictionnelle, sont présentés en **annexe 1**.

Il importe de mener une large information des magistrats sur les formulations de condamnation aux dépens et permettre le recouvrement.

### **II - La mise en œuvre du recouvrement**

Le rapport d'audit sur le recouvrement établi en juin 2013 par la Mission conjointe de la Direction Générale des Finances Publiques et de l'Inspection générale des services judiciaires a rappelé l'obligation de recouvrer les frais avancés par l'Etat au titre de l'aide juridictionnelle. Il a préconisé la mise en œuvre de plusieurs mesures, dont le développement d'outils permettant le suivi des titres de perception et le recensement des stocks de décisions recouvrables.

Afin d'assurer un suivi de gestion des décisions recouvrables, un fichier Excel ou Open office calc est en cours d'expérimentation, dans certaines cours d'appel. Il permettra un suivi des dossiers recouvrables, à l'échelon des juridictions, des SAR et des pôles Chorus.

Ces mesures doivent être mises en place tant par les juridictions que par le Service administratif régional et le pôle Chorus.

## *2.1 MESURES RELEVANT DES JURIDICTIONS*

### 2.1.1 Sensibilisation, formation et organisation sur la procédure et le circuit du recouvrement

Il appartient aux chefs de juridiction et aux directeurs de greffe d'étudier toutes mesures susceptibles d'améliorer la procédure de recouvrement notamment :

- mise en place d'un «tutorat» pour les agents récemment affectés à ces tâches et une sensibilisation des agents aux enjeux budgétaires du recouvrement, outre l'obligation légale d'émission des titres de perception.
- désignation d'un référent : afin d'harmoniser les pratiques sur le recouvrement, un référent sera utilement désigné dans chaque juridiction.
- centralisation du recouvrement qui permet de regrouper dans un service spécifique les tâches du recouvrement relevant des différents services ; elle peut utilement être retenue si la taille de la juridiction et les effectifs le permettent. Elle permet d'homogénéiser les pratiques dans la juridiction et d'instaurer un interlocuteur unique pour le SAR et le pôle Chorus. Les circuits et la transmission des informations entre ce service et les autres services doivent être définis.
- suivi de l'établissement des fiches de suivi : le directeur de greffe ou son délégué doit veiller à ce que les fiches de suivi soient transmises régulièrement au SAR dès le prononcé de la décision de justice.
- instauration de contrôles ponctuels pour vérifier que les fiches de suivi sont établies de manière exhaustive et s'assurer de la bonne compréhension par les agents du dispositif des décisions.
- sensibilisation et information des auxiliaires de justice sur le mécanisme du recouvrement ; sensibilisation des services d'accueil du public qui pourront informer les justiciables sur le recouvrement dès le début de l'action en justice.

Des précisions ainsi que d'autres mesures concernant les circuits et l'organisation de l'aide juridictionnelle, de la saisine du bureau d'aide juridictionnelle jusqu'à la phase du recouvrement, sont présentées en **annexe 2**.

### 2.1.2 Etablissement des fiches de suivi

Afin d'éviter la prescription des titres, il convient d'établir les fiches de suivi en vue de l'émission des titres de perception par date d'audience préférentiellement par audience et ordre d'ancienneté. En effet, l'action en recouvrement est prescrite après un délai de cinq ans à compter de la décision de justice ou de l'acte mettant fin à la mission d'aide juridictionnelle. Ce délai inclut la prise en charge et la conduite du recouvrement des titres de perception par les comptables des finances publiques (article 44 de la loi n° 91-647 du 10 juillet 1991).

Ainsi qu'indiqué dans la circulaire SG-016 du 31 juillet 2012, une transmission par messagerie des fiches de suivi est préconisée dans les conditions prévues au **2.2.2**.

La présentation des modèles de fiches de suivi a été modifiée (**cf annexes 3 à 5**) afin que l'objet du titre soit plus aisément utilisé par les pôles Chorus, par un copié-collé dans Chorus, lorsque ces fiches sont transmises par messagerie. Les pièces justificatives et le bordereau de transmission sont adressés au SAR par courrier ou par courriel. Les fiches de suivi seront mises à disposition des juridictions pour intégration dans les logiciels métier (WinCi TGI, WinCi CA, WinGes CPH).

Les bordereaux de transmission au SAR des fiches de suivi et des pièces justificatives sont des documents simplifiés, de gestion interne qui n'ont pas vocation à être transmis au comptable.

### 2.1.3 Recensement des décisions recouvrables

Afin de connaître la situation précise des décisions recouvrables et tel que demandé dans le rapport d'audit précité, chaque juridiction devra recenser les stocks de dossiers à recouvrer pour lesquels la fiche de suivi n'a pas

été encore transmise au SAR. Le recensement des dossiers recouvrables peut s'effectuer à partir des :

- recherches multicritères dans WinCi CA, WinCi TGI et WinGes CPH qui permettent d'identifier les dossiers dans lesquels une partie bénéficie de l'aide juridictionnelle et dans WinCi TGI, WinCi CA, qui permettent de retrouver les dossiers pour lesquels le recouvrement n'a pas été réalisé ;
- feuilletons d'audience ; en particulier pour les logiciels WinCi TGI, WinCi CA, les mentions relatives à l'octroi de l'aide juridictionnelle y sont indiquées ;
- décisions de justice et des dossiers de procédure.

Le recensement des dossiers recouvrables, en attente de traitement permet d'éviter la prescription quinquennale des titres, de fiabiliser l'évaluation des produits à recevoir et d'anticiper les volumes à saisir au pôle Chorus. Le recensement doit présenter la situation des dossiers à recouvrer, **arrêtée au 30 mai 2014**. Cette fiche, dont le modèle figure en **annexe 6** devra être transmise par chaque juridiction au SAR au plus tard le **30 juin 2014**.

#### *2.2 Mesures relevant du service administratif régional*

#### 2.2.1 Recensement du stock des fiches de suivi à traiter

Afin de connaître la situation précise du recouvrement dans le ressort de votre cour, tel que demandé par le rapport d'audit précité, vous voudrez bien recenser les stocks de fiches de suivi réceptionnées au SAR et non encore transmises au pôle Chorus.

Ce recensement doit présenter la situation des dossiers à recouvrer **arrêtée au 30 mai 2014**. Le SAR centralisera par ailleurs l'ensemble des informations (juridictions judiciaires et administratives, SAR et pôle Chorus situé dans la Cour) à l'aide du tableau joint en **annexe 6** ; celui-ci devra être retourné par le SAR, sous format Excel ou Open Office calc, **avant le 11 juillet 2014** à l'adresse suivante sadjav.sg@justice.gouv.fr.

### 2.2.2 Réception des fiches de suivi

Le SAR réceptionne les fiches de suivi transmises par les juridictions ainsi que le bordereau de transmission et les pièces justificatives.

La transmission par voie dématérialisée nécessite désormais au regard des contraintes en matière de sécurité des systèmes d'information et du respect de la loi informatique et libertés, le chiffrement de la pièce jointe (par un logiciel de type Ax Crypt notamment) et la diffusion de consignes de purge des messageries émettrices et réceptrices. Le SAR organise pour les juridictions de son ressort les modalités de cette transmission dématérialisée, en concertation avec le pôle Chorus.

Les fiches de suivi d'ores et déjà reçues au SAR ou au pôle Chorus à la date de la présente note, établies sous l'ancien modèle ne doivent pas être retournées aux juridictions. Le SAR adresse au pôle Chorus les fiches de suivi, le bordereau d'envoi et les pièces justificatives par courrier ou courriel.

### 2.2.3 Contestation des titres de perception par le redevable

La circulaire SG-11-005 du 29 avril 2011 a précisé les règles de contestation des titres de perception devant les chefs de cour en leur qualité d'ordonnateur ainsi que la compétence du tribunal administratif en cas de contestation de leurs décisions. Cette nouvelle compétence de la juridiction administrative a été introduite par la loi de finances pour 2011 et le décret n° 2011-272 du 15 mars 2011 qui ont soumis les titres de perception aux règles générales de la comptabilité publique. Elle a pour fondement la nature de la créance des sommes recouvrées qui sont des fonds publics avancés par l'Etat au titre de l'aide juridictionnelle.

Certaines cours d'appel ont appelé l'attention de la chancellerie sur les décisions d'incompétence rendues par certains tribunaux administratifs. Afin d'éviter toute difficulté sur la mise en œuvre du régime des contestations devant la juridiction administrative, je vous invite à vous rapprocher des chefs des juridictions administratives.

#### *2.3 Mesures relevant du pôle chorus*

#### 2.3.1 Mesures nouvelles

### *2.3.1.1 Recensement du stock des fiches de suivi à traiter*

Afin de connaître la situation précise du recouvrement dans le ressort de chaque cour d'appel, il importe de recenser les stocks de dossiers à recouvrer, en attente de traitement au pôle Chorus. Les pôles Chorus recenseront les fiches de suivi reçues et non encore enregistrées dans Chorus au **30 mai 2014** et transmettront au SAR de leur ressort, le résultat de ce recensement avant **le 30 juin 2014**.

Par ailleurs, le SAR centralisera l'ensemble des informations (juridictions judiciaires et administratives, SAR et pôle Chorus situé dans la Cour) à l'aide du tableau joint en **annexe 6** ; celui-ci devra être retourné par le SAR, sous format Excel ou Open Office calc, **avant le 11 juillet 2014** à l'adresse suivante [sadjav.sg@justice.gouv.fr.](mailto:sadjav.sg@justice.gouv.fr)

#### *2.3.1.2 Organisation de l'activité du recouvrement*

L'activité de saisie des titres de perception s'inscrit dans l'organisation générale du pôle, en fonction des différentes tâches relevant des différents programmes.

Il est essentiel de procéder au rattrapage des stocks de titres d'aide juridictionnelle, survenus depuis 2012, à la suite de la mise en place de Chorus et en attente de traitement dans les pôles. A cette fin, lorsque le volume des saisies des titres le justifie, un personnel dédié au recouvrement peut être spécialement affecté à ces tâches ; cette pratique constatée dans certains pôles permet un traitement fluide des titres et évite la prescription des titres. Il est préconisé que plusieurs agents des pôles aient la qualité de gestionnaires de la recette et soient formés au module RNF afin de permettre l'écoulement fluide de l'activité du pôle sur l'année et la suppléance des agents.

### *2.3.1.3 Pièces justificatives*

La circulaire du 31 juillet 2012 a précisé que les pôles Chorus effectuent une transmission des pièces justificatives<sup>[1](#page-6-0)</sup> au comptable par support papier, hors Chorus. Il est souhaitable que les pièces justificatives soient à terme dématérialisées dans Chorus, comme le titre lui-même. La dématérialisation de ces pièces dans Chorus par les pôles Chorus permettrait de conserver leur trace dans l'outil et d'éviter un envoi papier, en parallèle à la saisie dans Chorus. Vous voudrez bien vous rapprocher des comptables assignataires en vue de formaliser des d'accords concernant la transmission dématérialisée de ces pièces justificatives par les pôles.

En revanche, les pièces justificatives déjà communiquées au comptable au stade de la prise en charge des titres de perception ne doivent plus lui être adressées lors de l'envoi des états récapitulatifs des créances. La circulaire précitée du 31 juillet 2012 est donc modifiée sur ce point.

#### *2.3.1.4 Réception des fiches de suivi*

En cas de transmission dématérialisée des fiches de suivi, le pôle Chorus pourra intégrer directement l'objet du titre par un copié-collé dans Chorus selon les prescriptions du mode opératoire «facture externe sans engagement de tiers » qui en précise les modalités et qui sera adressé aux pôles Chorus.

Exemple d'objet du titre :

Recouvrement des frais d'aide juridictionnelle décision du 14/03/2014 JAF de Bordeaux divorce RG 14/05574 dépens à 100% à la charge de DURAND Luis né le 16.02.1984 à BORDEAUX 33 000 Décision d'aide juridictionnelle BAJ Bordeaux du 4/03 2013 N°BAJ 2013/007163 au bénéfice de MARTIN Isabelle Rétribution avocat TTC 823 €, TVA 20%TOTAL frais exposés pour le bénéficiaire de l'aide 823 €

<span id="page-6-0"></span><sup>1</sup> Il s'agit des pièces justificatives contenues au dossier du bureau d'aide juridictionnelle (décision d'admission, décision de retrait) ou au dossier de procédure (décision de justice, accord des parties en cas de désistement, transaction, acquiescement, conciliation, médiation mettant fin à l'instance ou convention en cas de divorce par consentement mutuel) qui sont indispensables au comptable au moment de la prise en charge des titres pour notamment contrôler la prescription.

#### 2.3.2 Règles de saisie dans Chorus

Depuis le début de l'année 2013, des modifications comptables dont les pôles Chorus ont été informés, ont rendu nécessaire la mise à jour des modes opératoires qui ont été complétés sur certains points. Il est rappelé que le centre financier est saisi au niveau du programme (0101). Le centre de profit doit être obligatoirement saisi afin d'effectuer un suivi des recettes par cour d'appel à l'aide de la restitution INF-RNF-11. Le champ «activité » doit être obligatoirement saisi en « N/A ». Le domaine fonctionnel doit également être saisi au niveau du programme (0101).

Il convient de vérifier que les coordonnées du service exécutant dans Chorus ainsi que les informations relatives au champ «ordonnateur» (nom, prénom et qualité du responsable de la recette) ont été collectées de manière exhaustive. Ces mentions conditionnent la validité du titre et doivent apparaître sur les titres de perception adressés aux redevables. Lors de la transmission par le comptable de titres de perception au pôle Chorus, il importe de vérifier que toutes ces données y figurent.

L'objet du titre pré-renseigné par le pôle Chorus doit mentionner pour les personnes physiques les date et lieu de naissance, et pour les personnes morales, la raison sociale, la forme juridique, la dénomination sociale, le numéro Siret. Afin d'améliorer l'information des redevables, il est préconisé de mentionner les nom et prénom du bénéficiaire de l'aide dans l'objet du titre. Les comptes budgétaires inchangés en 2014 sont rappelés en **annexe 7**.

Je vous saurais gré de bien vouloir transmettre sans délai la présente circulaire à l'ensemble des magistrats et fonctionnaires concernés et informer la Chancellerie, sous le timbre du service de l'accès au droit et à la justice et de l'aide aux victimes, des difficultés que vous seriez susceptibles de connaître dans l'application de la circulaire.

> *Le chef du service de l'accès au droit et à la justice et de l'aide aux victimes,*

### **Thierry PITOIS-ETIENNE**

**Formulation relative à la charge des dépens lorsqu'une des parties bénéficie de l'aide juridictionnelle**

# **1. Formulation en matière civile permettant le recouvrement à l'encontre de la partie non bénéficiaire de l'aide juridictionnelle**

 *1 ère hypothèse : Dans une procédure, une ou plusieurs parties bénéficient de l'aide juridictionnelle ; la juridiction veut mettre à la charge de la partie non bénéficiaire de l'aide juridictionnelle, la totalité des frais avancés par l'Etat au titre de l'aide juridictionnelle.* 

*Les trois rédactions suivantes peuvent être utilisées :*

**Ex. 1** : « Condamne M aux dépens » **(***cette formulation est suffisante pour opérer le recouvrement à l'encontre de la partie non bénéficiaire de l'aide juridictionnelle***)** ;

**Ex. 2** : « Condamne M aux dépens». Dit qu'en application de l'article 43 de la loi du 10 juillet 1991, M….sera tenu de rembourser au Trésor public les sommes exposées par l'Etat au titre de l'aide juridictionnelle » **(***cette formulation permet d'informer plus précisément le redevable de la base légale du recouvrement*) ;

**Ex. 3** : « Condamne M aux dépens ainsi qu'à rembourser au Trésor public les frais avancés par l'Etat au titre de l'aide juridictionnelle en application des articles 43 de la loi du 10 juillet 1991 et 123 du décret du 19 décembre 1991 ».

*2ème hypothèse :La juridiction veut mettre à la charge de plusieurs parties non bénéficiaires de l'aide juridictionnelle, dans la même proportion chacune ou dans une proportion différente, le remboursement des frais avancés par l'Etat au titre de l'aide juridictionnelle. La rédaction suivante peut être utilisée :*

**Ex.1** *: «*Condamne A et B aux dépens à hauteur de …% à la charge de A et de ...% à la charge de B ainsi qu'à rembourser dans la même proportion les frais avancés par l'Etat au titre de l'aide juridictionnelle, en application des articles 43 de la loi du 10 juillet 1991 et 123 du décret du 19 décembre 1991» ;

 **Ex.2** *: «* Condamne A et B aux dépens qui seront partagés par moitié entre les parties».

# *3ème hypothèse*

*La juridiction veut mettre les dépens à la charge de la partie bénéficiaire de l'aide et de la partie non bénéficiaire de l'aide, à proportion de 50% chacune ; A, non bénéficiaire de l'aide et B, bénéficiaire de l'aide[1](#page-9-0) .*

**Ex.1 :** «Condamne A et B aux dépens à hauteur de 50 % à la charge de A et de 50% à la charge de B»

**Ex.2 :** «Condamne A et B aux dépens qui seront partagés par moitié entre les parties»

**2. Formulation en matière civile en vue de la mise en œuvre du recouvrement à l'encontre du bénéficiaire de l'aide juridictionnelle partielle, demandeur au procès**

*En application du 3ème alinéa de l'article 42, seule peut être mise à la charge du bénéficiaire de l'aide partielle, demandeur au procès, une fraction des sommes exposés par l'Etat, autres que la part contributive de l'Etat à la mission d'aide juridictionnelle des avocats et des officiers publics et ministériels, par exemple, les frais d'expertise.* 

 **Ex : «**Dit qu'en application des dispositions de l'article 42 alinéa 3 de la loi du 10 juillet 1991, M…bénéficiaire de l'aide partielle, demandeur au procès, devra rembourser à l'Etat la somme de …. € correspondant au coût de l'expertise ».

*Cette formulation permet la mise en œuvre du recouvrement à l'encontre du bénéficiaire de l'aide juridictionnelle partielle, demandeur au procès.* 

**3. Formulation en matière pénale à l'encontre du condamné non bénéficiaire de l'aide juridictionnelle**

*En matière pénale, l'obligation de rembourser l'Etat de la contribution versée à l'avocat de la partie civile, bénéficiaire de l'aide juridictionnelle doit être expressément prévue par la décision de justice (art.48 de la loi) ; en outre ces dispositions ne sont pas applicables si le bénéficiaire de l'aide est témoin assisté, mis en examen, prévenu, accusé, condamné ou s'il fait l'objet de la procédure de comparution sur reconnaissance préalable de culpabilité (article 47 de la loi du 10 juillet 1991).*

**Ex :** « Condamne M en application de l'article 48 de la loi du 10 juillet 1991 au remboursement à l'Etat de la rétribution versée au titre de l'aide juridictionnelle à l'avocat de la partie civile ».

<span id="page-9-0"></span><sup>1</sup> Le recouvrement des frais d'aide juridictionnelle ne sera mis en œuvre qu'à l'encontre de la partie non bénéficiaire de l'aide à hauteur de 50 %.

### **Mesures concernant les circuits et l'organisation de l'aide juridictionnelle**

### **1. Etablissement de tâches intervenant en amont du recouvrement**

Dans chaque juridiction, il est indispensable de s'assurer du bon déroulement des circuits de l'aide juridictionnelle, de la saisine des bureaux d'aide juridictionnelle jusqu'à la phase de recouvrement après le prononcé des décisions.

# • **Tâches relevant des bureaux d'aide juridictionnelle**

- transmission à la juridiction saisie, de l'information du dépôt de la demande d'aide
- transmission de la copie des décisions d'aide juridictionnelle au greffe de la juridiction
- transmission à la juridiction saisie, de l'information du dépôt d'une contestation d'une décision du BAJ.

#### • **Tâches relevant du greffe**

Tout au long de la procédure, plusieurs tâches concourent au recouvrement :

- classement par le greffe dans le dossier de procédure, des avis d'une demande d'aide, des décisions d'aide juridictionnelle transmises par le BAJ et des recours ;
- saisie effective dans les logiciels métiers des informations concernant l'aide juridictionnelle et les frais et dépens (WinCi TGI, WinGes CPH, WinCi CA) qui permettent le traitement automatisé des fiches de suivi dans les TGI, les cours d'appel et les conseils de prud'hommes. Il est donc impératif que les agents du greffe saisissent dans ces logiciels, les informations nécessaires au recouvrement en vue de l'édition automatisée des fiches de suivi ;
- mentions à porter dans l'entête des décisions de justice par toutes les juridictions :

pour toutes les parties des dates et lieu de naissance (ou raison sociale, forme juridique, dénomination, numéro Siret pour les personnes morales) et adresse complète ;

pour les parties bénéficiaires de l'aide juridictionnelle des date et numéro des décisions des BAJ, du pourcentage de l'aide accordée, de la mention de l'avocat désigné ou choisi au titre de l'aide juridictionnelle ;

– application des règles relatives à la délivrance par le greffe des attestations de mission.

En outre, une bonne pratique constatée consiste à indiquer sur la cote du dossier de procédure, la demande d'aide et la décision prononcée par le bureau ou l'autorité de recours, en cas de contestation.

#### **2. Mesures d'organisation du recouvrement**

Dans chaque juridiction, des mesures d'organisation doivent être mises en place pour que les fiches de suivi du recouvrement soient établies systématiquement, dès le prononcé des décisions.

– Choix et formalisation d'une organisation au sein des services afin d'optimiser le recouvrement.

La centralisation du recouvrement au sein de la juridiction consiste à organiser cette activité dans un point unique de la juridiction, à l'aide d'un personnel dédié, en charge de l'ensemble des tâches du recouvrement ou partageant ces tâches avec les différents services du greffe, selon une répartition définie par le directeur de greffe.Lorsqu'il peut être retenu en fonctions des effectifs et de la taille de la juridiction, ce mode d'organisation permet d'homogénéiser les pratiques et d'instaurer un interlocuteur unique pour le SAR et le pôle Chorus. En outre, il en résulte une professionnalisation des agents.

Plusieurs pratiques constatées dans certaines juridictions peuvent mises en œuvre :

- transmission directe à l'agent centralisateur, des décisions, sans examen préalable par le greffier du caractère recouvrable ou non des décisions ; l'agent centralisateur vérifie le caractère recouvrable des décisions ;
- regroupement du traitement des attestations de mission et du recouvrement..

En l'absence d'un service centralisateur du recouvrement d'aide juridictionnelle, chaque greffier ou agent faisant fonction de greffier, établit les fiches de suivi en vue du recouvrement ; le directeur de greffe s'assure de l'harmonisation des pratiques par les greffiers dans le traitement du recouvrement et de l'exhaustivité du recouvrement par chaque service, lorsque les décisions sont recouvrables.

Une note de service décrit le schéma d'organisation retenu.

### **3. Contrôles de l'exhaustivité et de la qualité du recouvrement**

Des contrôles ponctuels doivent être effectués dans chaque juridiction :

– *contrôles de l'exhaustivité des décisions recouvrables :*

Des contrôles ponctuels permettent de s'assurer que les procédures recouvrables ont donné lieu à l'établissement et à la transmission d'une fiche de suivi. La consultation des feuilletons d'audience ou les recherches multicritères dans WinCi facilitent ces contrôles.

## – *contrôles de supervision de l'interprétation des décisions de justice :*

La fiche de suivi est établie par le greffe au vu du dispositif des dépens de la décision de justice. Des contrôles ponctuels des fiches de suivi et des pièces permettront de s'assurer de la bonne compréhension par les agents du dispositif des décisions, notamment en ce qui concerne la charge et la répartition des dépens.

– *contrôles de la qualité des informations portées sur les fiches de suivi :*

Les contrôles porteront sur les informations nécessaires au recouvrement (notamment date et lieu de naissance des redevables, numéro Siret pour les sociétés), sur les montants à recouvrer indiqués sur les fiches de suivi, sur l'homogénéité des pratiques au sein de la juridiction, sur la conformité des fiches de suivi aux règles applicables.

# **Annexe 3**

# **Modèle fiche de suivi en vue de l'émission d'un titre de perception**

# **Recouvrement des frais d'aide juridictionnelle**

# **FICHE DE SUIVI EN VUE DE L'EMISSION D'UN TITRE DE PERCEPTION**

(à renseigner par le greffe de la juridiction qui a rendu la décision de justice et à adresser au SAR)

 $N^{\circ}$ de fiche de suivi (1) :  $N^{\circ}$  de bordereau SAR (1) :

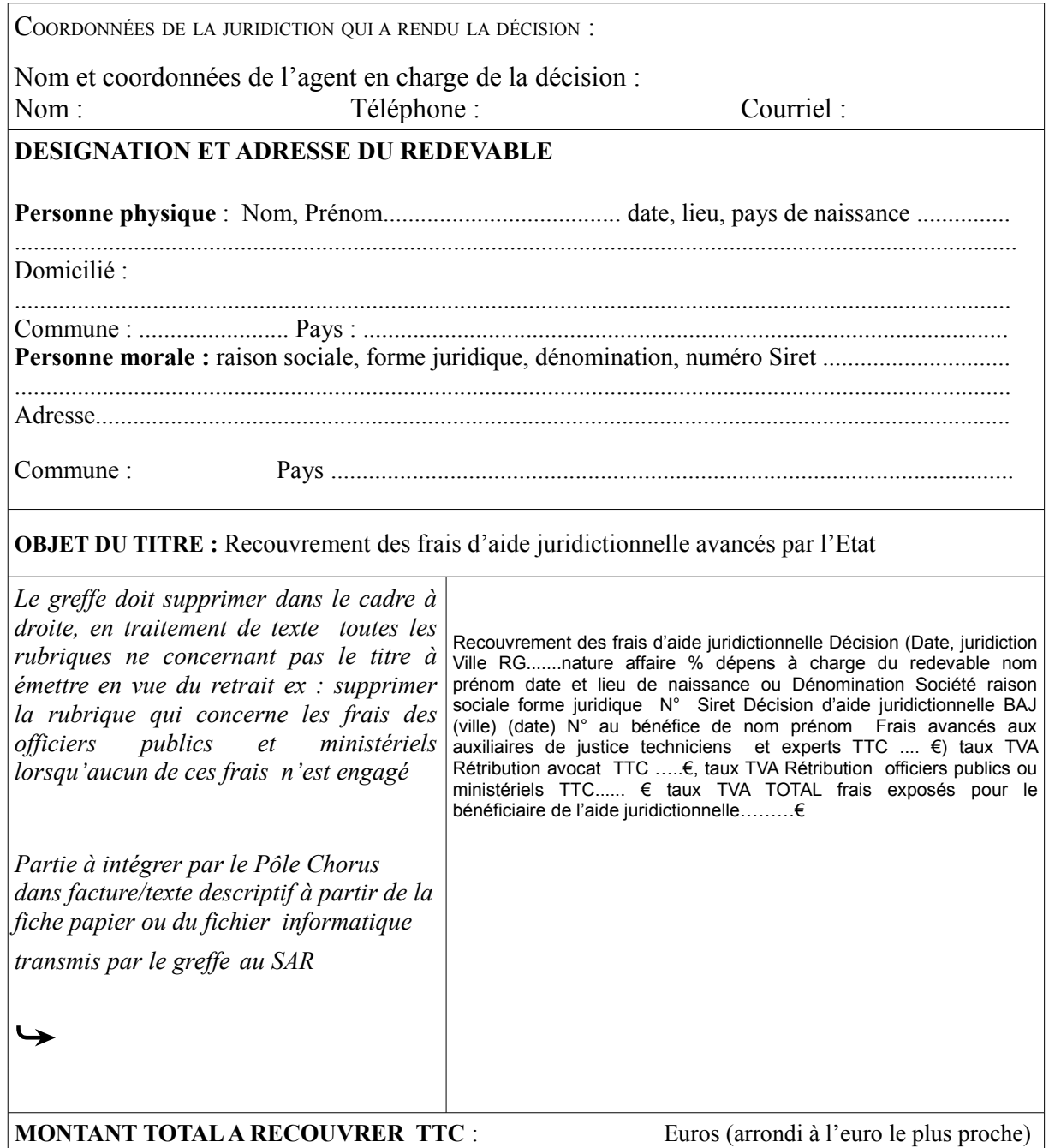

(1) à renseigner par le SAR

# **Annexe 4**

**Modèle fiche de suivi en cas de retrait**

# **Recouvrement des frais d'aide juridictionnelle**

# **FICHE DE SUIVI EN VUE DE L'EMISSION D'UN TITRE DE PERCEPTION (RETRAIT DE L'AIDE)**

(à renseigner par le greffe de la juridiction et à adresser au SAR)

 $N^{\circ}$ de fiche de suivi (1) :  $N^{\circ}$  de bordereau SAR (1) :

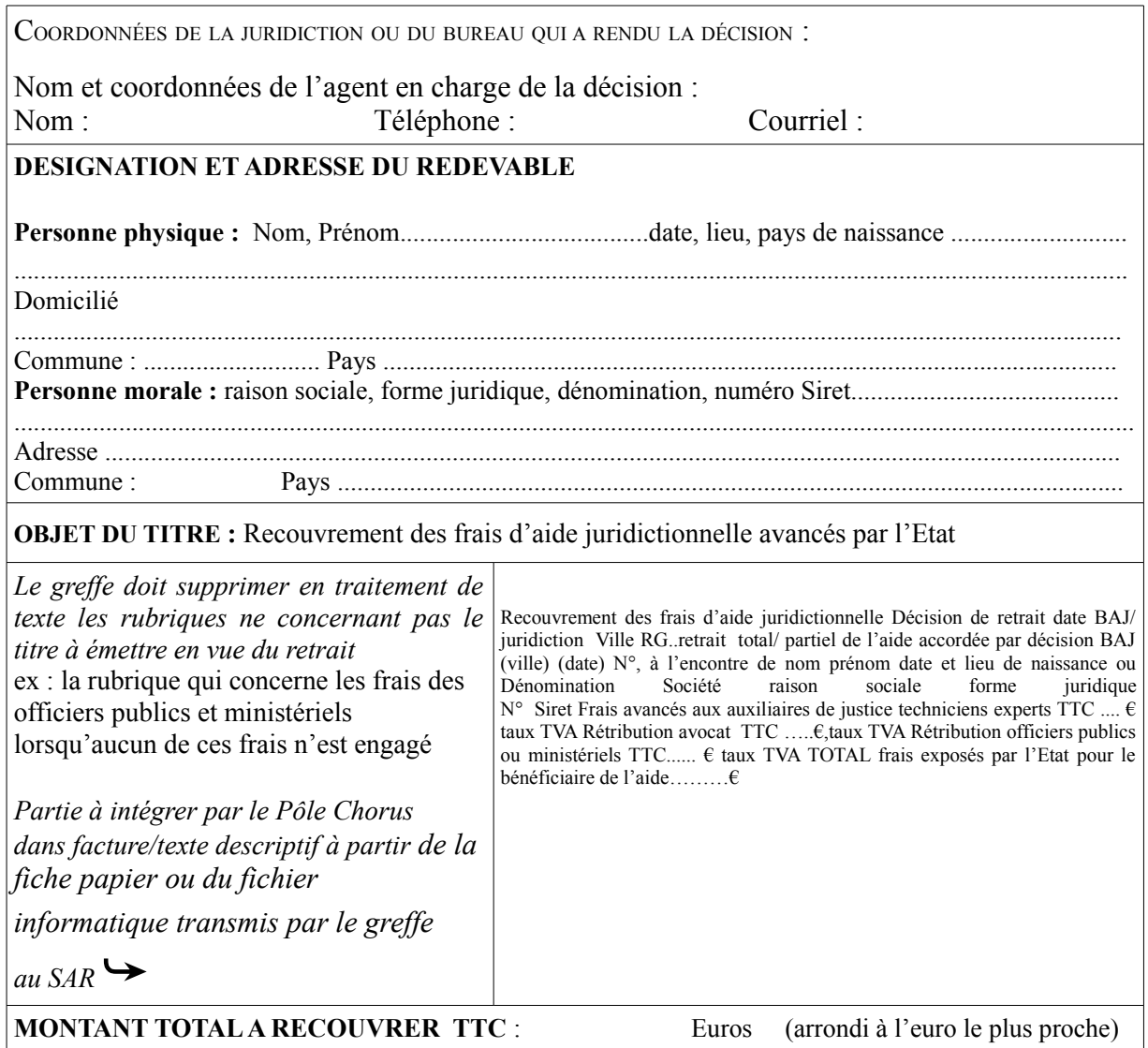

(1) à renseigner par le SAR

# **Annexe 5**

**Modèle fiche de suivi d'annulation**

# **Recouvrement des frais d'aide juridictionnelle**

**FICHE DE SUIVI EN VUE DE L'ANNULATION D'UN TITRE DE PERCEPTION**

(à renseigner par le greffe de la juridiction qui a rendu la décision de justice et à transmettre au SAR)

 $N^{\circ}$ de fiche de suivi (1) :  $N^{\circ}$  de bordereau SAR (1) :

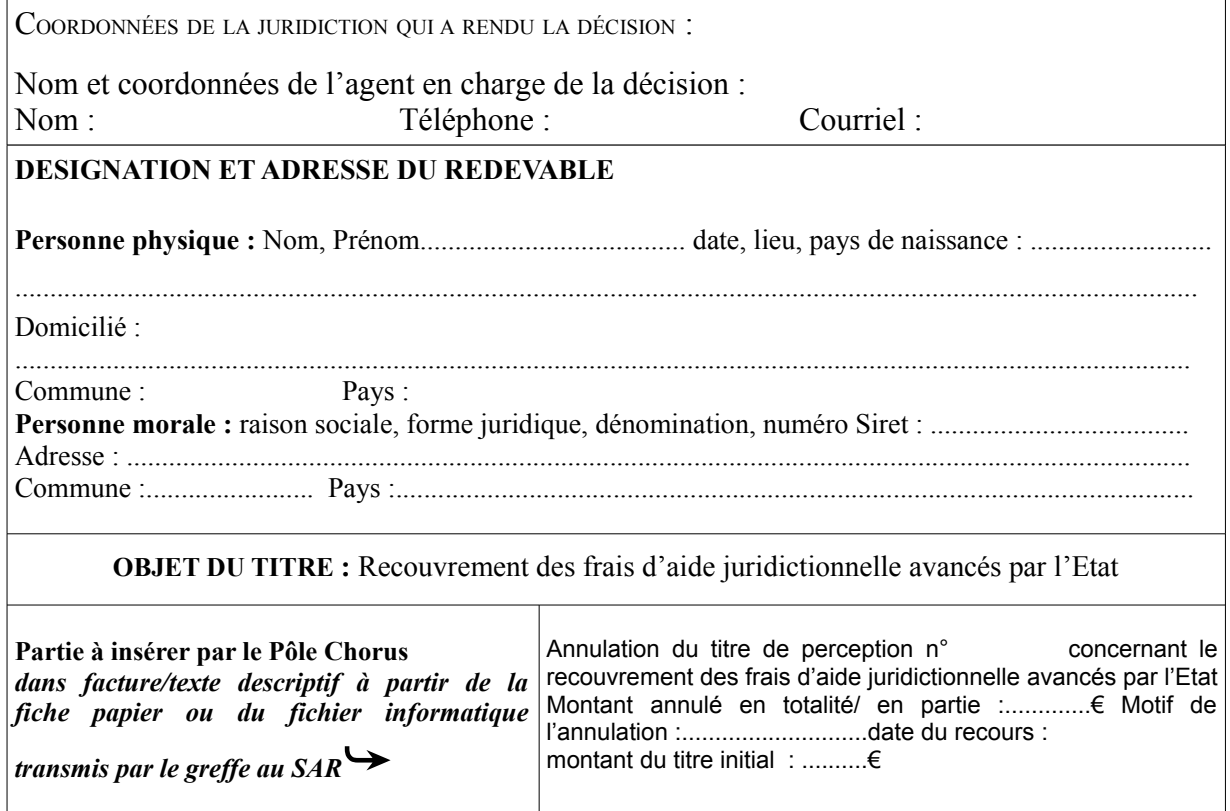

(1) à renseigner par le SAR

### **Fiche de recensement des stocks de dossiers à recouvrer**

### **Recouvrement des dépenses d'aide juridictionnelle**

# **Stock des dossiers identifiés comme recouvrables situation au 30 mai 2014**

# **Renseigner un tableau pour chaque UO (unité opérationnelle) Observation :**

Un dossier est recouvrable quand les sommes exposées par l'Etat au titre de l'AJ doivent être remboursées :

- par la partie condamnée aux dépens, et non bénéficiaire de l'AJ, qui n'a pas été dispensée par le juge de ce remboursement
- par la partie qui s'est vue retirer le bénéfice de l'AJ
- par le bénéficiaire de l'aide partielle demandeur au procès pour lequel la juridiction a ordonné le remboursement d'une fraction des sommes exposée par l'Etat

Le stock est composé :

- pour les juridictions, des décisions de justice identifiées comme permettant le recouvrement dont la fiche de suivi n'a pas été transmise au SAR
- pour les SAR, des fiches de suivi reçues des juridictions non encore transmises au pôle Chorus
- pour le pôle Chorus, des fiches de suivi reçues des SAR non encore enregistrées dans Chorus

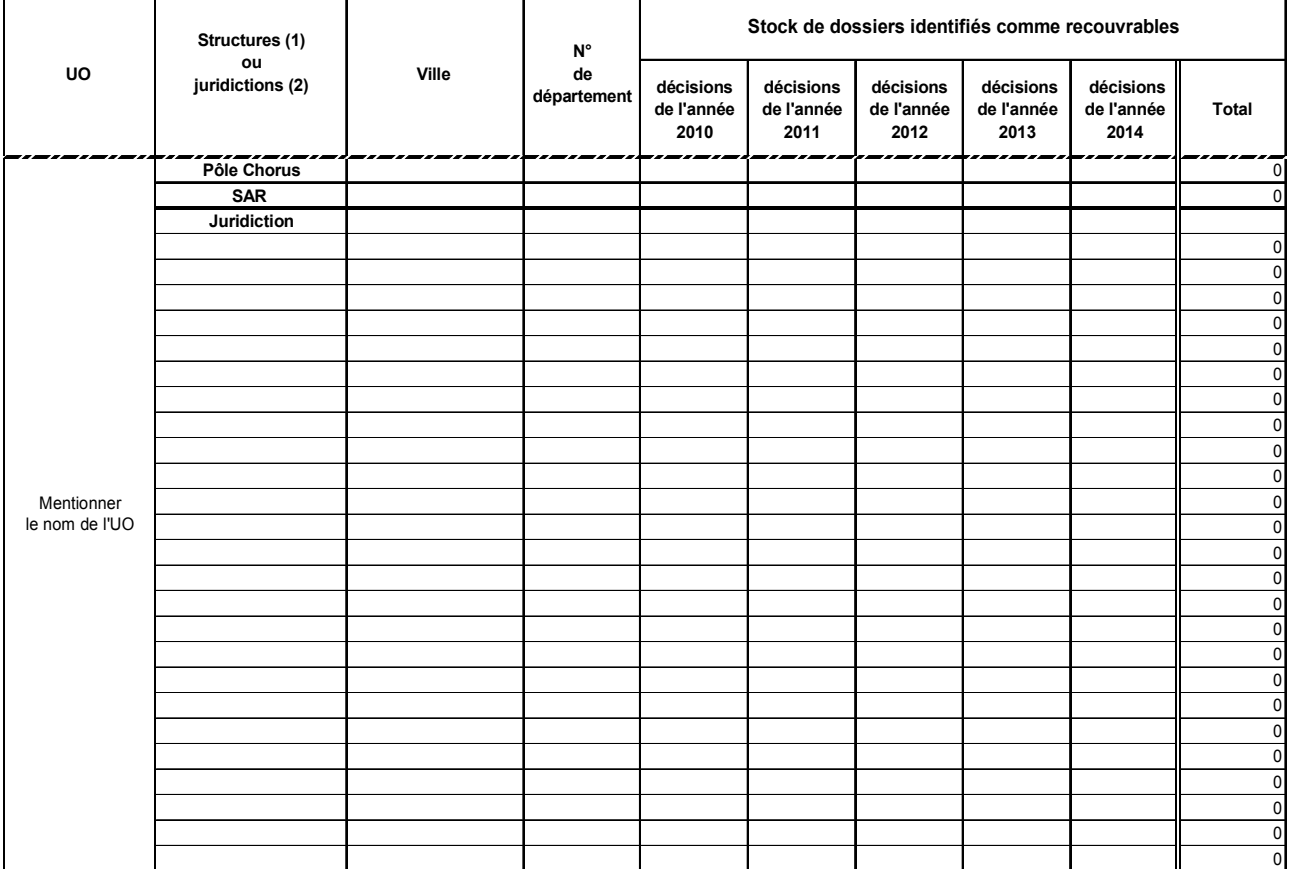

(1) SAR ou pôle CHORUS. Pour les cours (UO) qui comptent un pôle Chorus, en cas d'absence de distinction entre les tâches sur le recouvrement réalisées par le SAR et le pôle Chorus, rattacher les données au pôle Chorus

(2) Préciser le type (CA, TGI, TI, CPH, TSA, CAA, TA), et rajouter si nécessaire des lignes pour inscrire toutes les juridictions du ressort de la cour

# **Comptes budgétaires concernant la saisie dans Chorus (titres de perception d'aide juridictionnelle)**

#### • **Les comptes d'émission des titres**

Depuis 2013, les saisies dans Chorus sont effectuées sous le compte budgétaire 251102 "Aide juridictionnelle" associé au compte PCE 7220000000.

#### • **Les comptes d'annulation**

Le titre d'annulation est émis sur le compte budgétaire d'origine du titre et non sur le compte PCE d'origine. Le compte budgétaire (à 6 chiffres) pour l'annulation peut donc être 485581, 461686 s'agissant de titres émis avant 2013.

Pour les titres émis depuis le 1er janvier 2013 et pour ceux émis à compter de 2014, les titres étant émis sur le compte budgétaire 251102, les titres d'annulation sont également émis sur le compte budgétaire 251102.

Pour un titre d'annulation, le compte PCE dépend de son année de prise en charge par rapport à l'année de prise en charge du titre qu'il annule.

Le compte associé au compte budgétaire (10 chiffres) qui est le compte de prise en charge figure :

- dans la colonne "Comptes PCE classe 7 cible" dans la nomenclature pour l'émission du titre ainsi que pour l'annulation émise la même année que le titre d'origine ;
- dans la colonne "Comptes d'annulations sur prise en charge en N-1 cible" pour l'annulation d'un titre qui a été émis sur une année antérieure.

Soit un titre A émis en année N sur un compte PCE X.

Si ce titre A est annulé en année N par un titre d'annulation B, le compte PCE du titre d'annulation B est le même que celui du titre A d'origine, c'est à dire compte PCE X puisque le titre d'origine et son titre d'annulation sont émis la même année.

Si ce titre A est annulé sur un exercice suivant (N+1, N+2,....) par un titre d'annulation C, le compte PCE du titre d'annulation C n'est plus le même puisque le titre d'origine (titre A) et le titre d'annulation C ne sont pas pris en charge la même année. Il convient dans ce cas de se reporter à la nomenclature des recettes colonne « Comptes d'annulations sur prise en charge en N-1 cible ».

#### Exemples :

**1. le titre initial a été émis en janvier 2014** sur le compte budgétaire 251102, le compte de prise en charge associé sera le compte 7220000000. Si ce titre est annulé en 2014, le compte budgétaire sera le 251102, le compte associé sera 7220000000.

**2. le titre initial a été émis en 2013** sur le compte budgétaire 251102, le compte de prise en charge associé est le compte 7220000000. Si ce titre est annulé en 2014, le compte budgétaire pour l'annulation sera toujours le 251102 mais le compte associé sera le compte 7291000000

**3. le titre initial a été émis en 2012** sur le compte budgétaire 485581, le compte de prise en charge associé est le compte 6599910000. Si ce titre est annulé en 2014, le compte de prise en charge associé sera le 6088850000.

**4. le titre initial a été émis en 2011** sous le compte 461686 (repris dans Chorus en 2012 sur compte budgétaire 461686, compte PCE associé 4618660000) ; si ce titre est annulé en 2014, le compte de prise en charge associé sera le 4618660000.